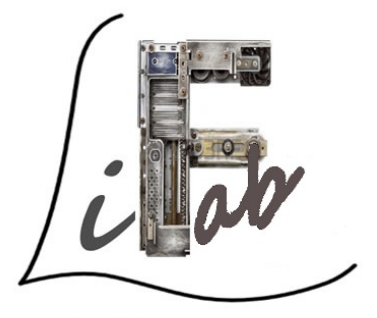

La libre fabrique électro-informatique

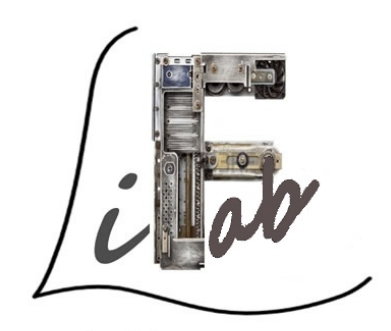

La libre fabrique électro-informatique

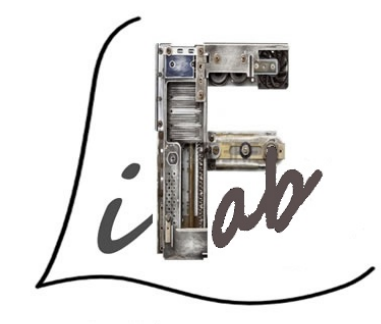

La libre fabrique électro-informatique autour du logiciel libre autour du logiciel libre autour du logiciel libre autour du logiciel libre autour du logiciel libre

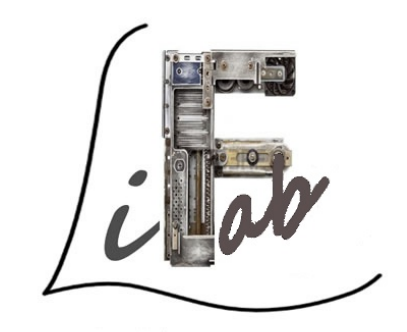

La libre fabrique électro-informatique

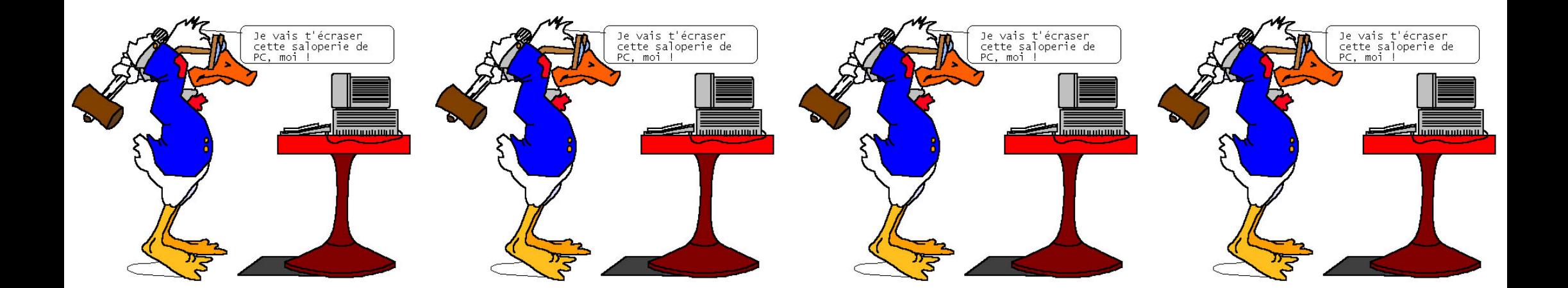

N'écrasez rien !!! Nous sommes là

N'écrasez rien !!! Nous sommes là

N'écrasez rien !!! Nous sommes là

N'écrasez rien !!! Nous sommes là

contact. lifab@codetik. org MI : LiFab@suchat. org

contact. lifab@codetik. org MI : LiFab@suchat. org

contact. lifab@codetik. org MI : LiFab@suchat. org

contact. lifab@codetik. org MI : LiFab@suchat. org

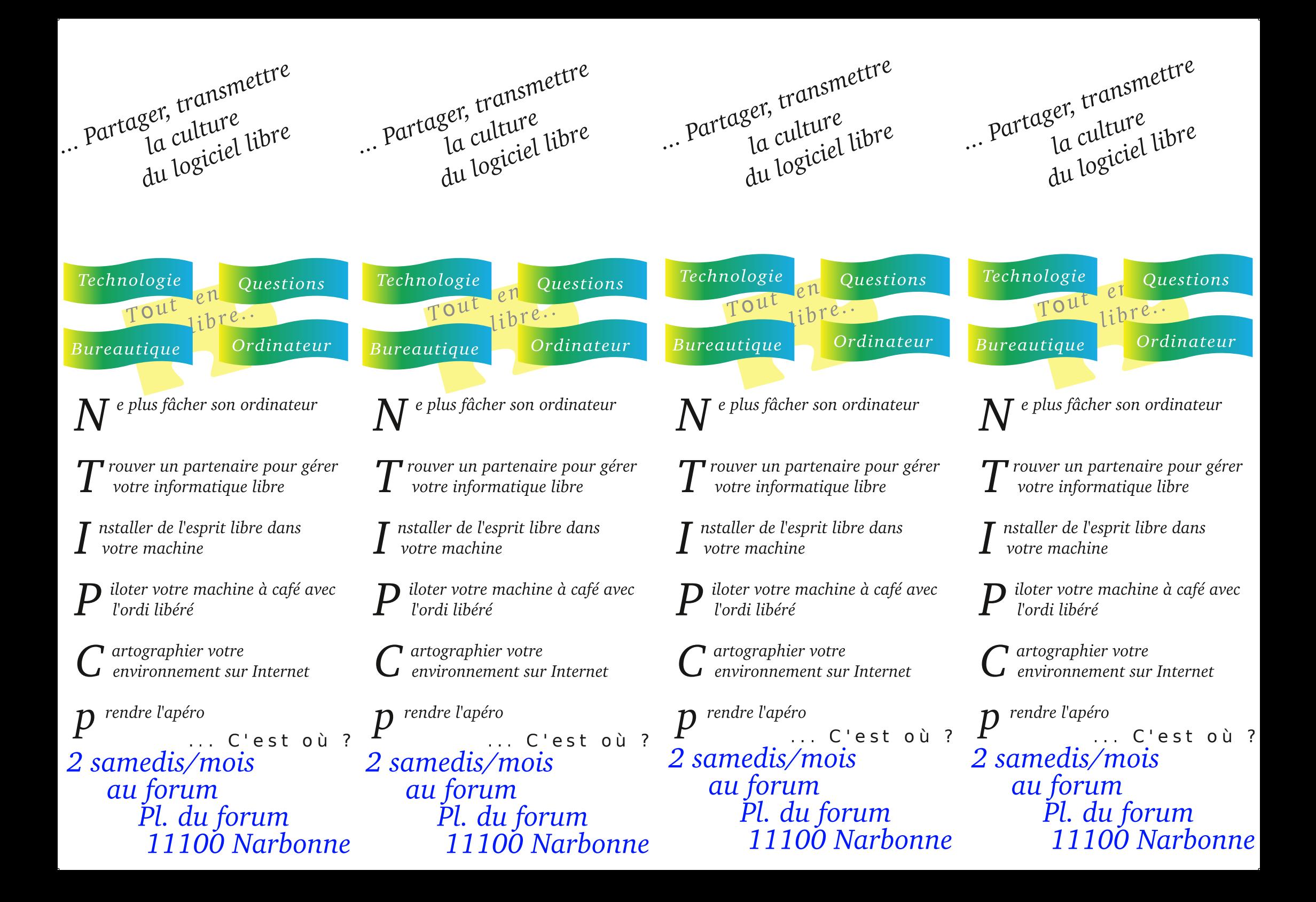